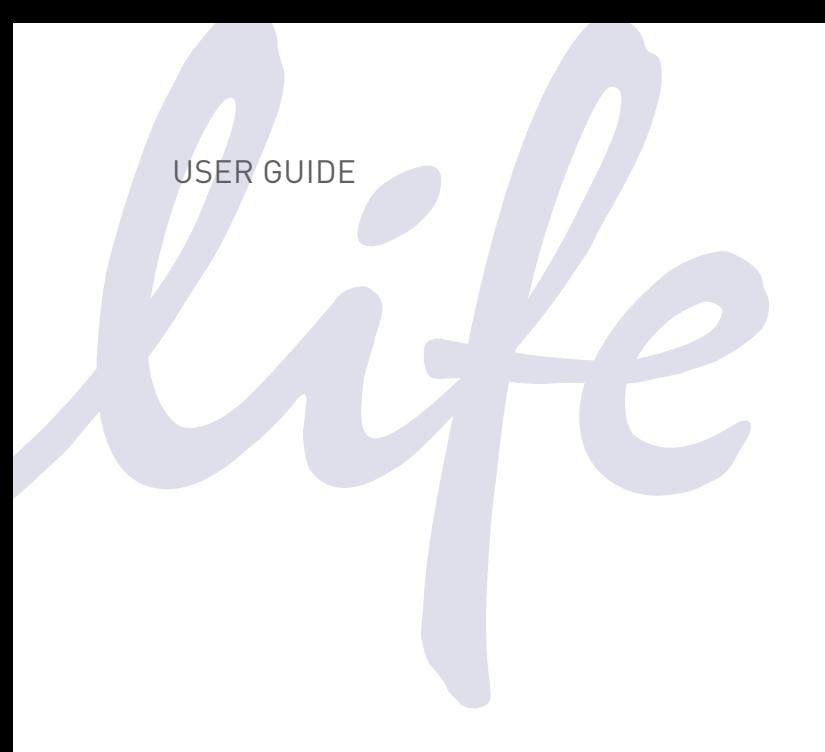

# **GeneArt® Genomic Cleavage Detection Kit**

Catalog Number A24372

Revision A.0 Publication Number MAN0009849

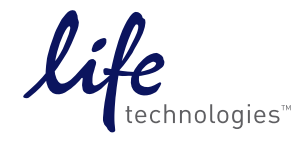

**For Research Use Only. Not for diagnostic procedures.** 

IMPORTANT LICENSING INFORMATION: This product may be covered by one or more Limited Use Label Licenses. By use of this product, you accept the terms and conditions of all applicable Limited Use Label Licenses.

DISCLAIMER: LIFE TECHNOLOGIES CORPORATION AND/OR ITS AFFILIATE(S) DISCLAIM ALL WARRANTIES WITH RESPECT TO THIS DOCUMENT, EXPRESSED OR IMPLIED, INCLUDING BUT NOT LIMITED TO THOSE OF MERCHANTABILITY, FITNESS FOR A PARTICULAR PURPOSE, OR NON-INFRINGEMENT. TO THE EXTENT ALLOWED BY LAW, IN NO EVENT SHALL LIFE TECHNOLOGIES AND/OR ITS AFFILIATE(S) BE LIABLE, WHETHER IN CONTRACT, TORT, WARRANTY, OR UNDER ANY STATUTE OR ON ANY OTHER BASIS FOR SPECIAL, INCIDENTAL, INDIRECT, PUNITIVE, MULTIPLE OR CONSEQUENTIAL DAMAGES IN CONNECTION WITH OR ARISING FROM THIS DOCUMENT, INCLUDING BUT NOT LIMITED TO THE USE THEREOF.

©2014 Life Technologies Corporation. All rights reserved. The trademarks mentioned herein are the property of Life Technologies Corporation and/or its affiliates or their respective owners. AmpliTaq® and AmpliTaq Gold® are registered trademarks of Roche Molecular Systems, Inc. Bioanalyzer is a registered trademark of Agilent Technologies, Inc.

## **Contents**

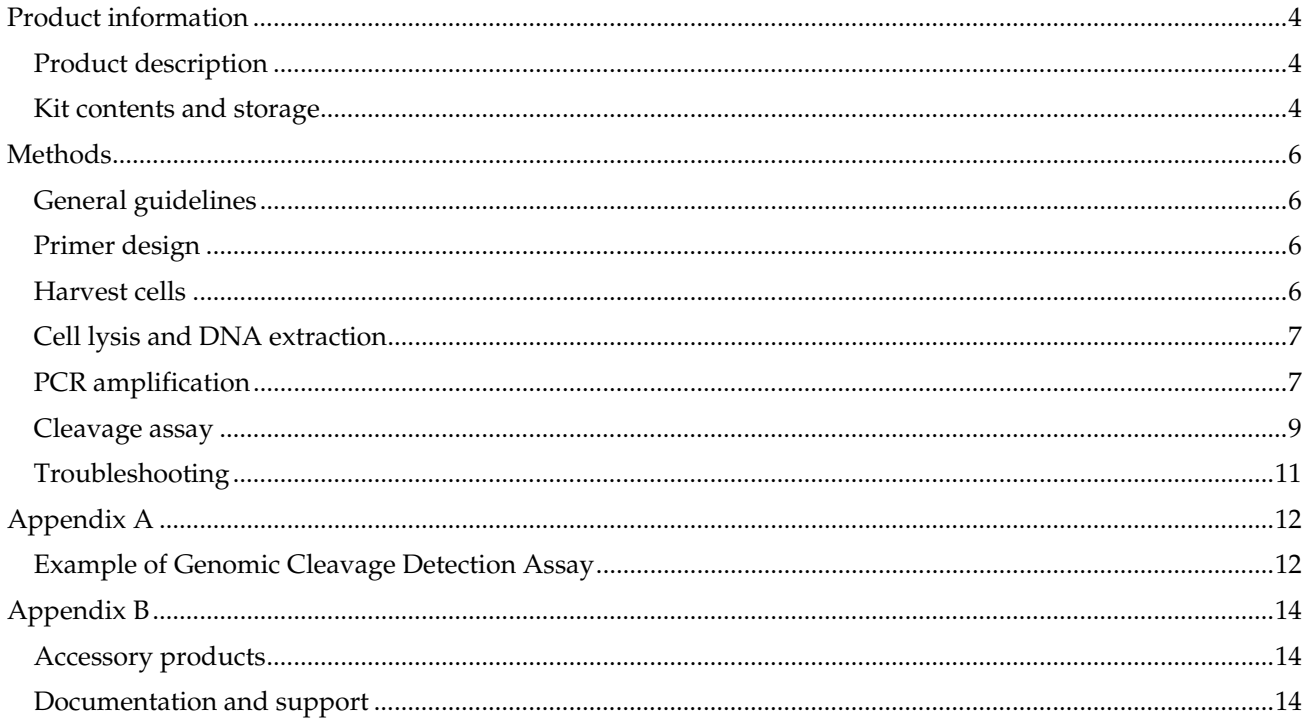

## **Product information**

## <span id="page-3-0"></span>**Product description**

The GeneArt® Genomic Cleavage Detection **Introduction** Transfected cells with n analected cotto mt<br>GeneArt® Precision 1<br>or GeneArt® CRISPR Kit provides a simple, reliable, and rapid method for the detection of locus specific  $30 \text{ min}$ cleavage of genomic DNA. The assay uses genomic DNA extracted from cells Cell lysis (no purification needed) ''<br>'ic DNA transfected with constructs expressing engineered nucleases such as Transcription  $2 h 10 min$ activator-like effector nuclease (TALEN), Clustered Regularly Interspaced Short PCR amplification (no purification) Palindromic Repeats (CRISPR)/Cas9, or Zinc-finger nuclease (ZFN). Following 20 mins cleavage, genomic insertions or deletions (indels) are created by the cellular repair Denature and re-anneal mechanisms. Loci where the gene-specific double-strand breaks occur are amplified by PCR. The PCR product is denatured and reannealed so that mismatches are generated I Mismatch detection and cleavage as strands with an indel re-annealed to strands with no indel or a different indel. The mismatches are subsequently detected 20 mins and cleaved by Detection Enzyme and then  $\overline{\mathcal{S}}$  Run on an agarose gel the resultant bands are analyzed by gel electrophoresis and band densitometry.

## **Kit contents and storage**

**Contents** The following reagents included with GeneArt® Genomic Cleavage Kit are enough for 20 reactions. Store the kit at –20°C

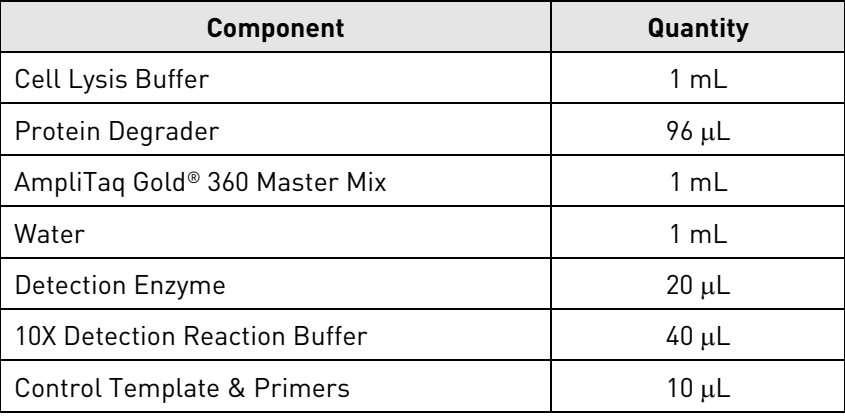

#### **Required materials not included with the kit**  • 2% E-Gel® EX Gel, E-Gel® iBase™ Power System (recommended) or user-prepared 2% agaraose gel and electrophoresis system • UV transilluminator • Gel image analysis software • PureLink® PCR Purification Kit (optional)

- 360 GC Enhancer (optional)
- Loading buffer without dye for user-prepared gels

## **Methods**

## <span id="page-5-0"></span>**General guidelines**

**Guidelines** For the first time user, we recommend using the Control Template & Primers in the kit to perform a control PCR reaction. This PCR product can also serve as a control for denaturing and re-annealing, and enzyme digestion steps.

## **Primer design**

**Primers** Genomic DNA at the locus being investigated must be PCR amplified prior to detection. Follow the recommended guidelines to ensure optimal amplification and subsequent detection.

- For best results, use primers with  $T_m > 55^{\circ}C$ .
- Design primers that are 18–22 bp in length and have 45–60% GC content.
- For efficient amplification, design primers to yield amplicon lengths between 400 and 500 bp.
- Design primers so that the potential cleavage site is not in the center of the amplicon and the detection reaction will yield two distinct product bands.

## **Harvest cells**

- **Harvest** 1. Spin down cells transfected with TALEN, CRISPR, or ZFN constructs at 200*g* for 5 minutes at 4°C.
	- 2. Carefully remove supernatant and proceed to lysis or store pellet at -80°C.

**Note:** The quality of the results is strongly influenced by transfection conditions, i.e. good cell viability and transfection efficiency. A fluorescent transfection marker is recommended for estimating the transfection efficiency of desired cell types.

## <span id="page-6-0"></span>**Cell lysis and DNA extraction**

#### **Lysis and extraction**  1. Mix 50 μL Cell Lysis Buffer with 2 μL Protein Degrader in a microcentrifuge tube. 2. Add 50 μL of Cell Lysis Buffer/Protein Degrader mix to each cell pellet and

- resuspend the pellet.
- 3. Transfer all of the resuspended cell pellet to a PCR tube.
- 4. Run the following program in a thermal cycler:

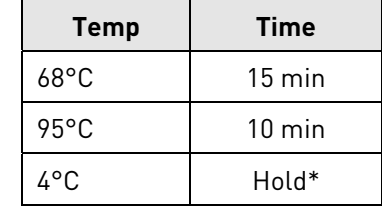

**\***Following completion, immediately proceed to PCR amplification or store at –20°C.

**Note:** It is important that at least 50,000 and no more than 2 x10<sup>6</sup> cells are used in 50 μL Cell Lysis Buffer. Lysate from less than 50,000 cells will be insufficient for PCR amplification and greater than  $2 \times 10^6$  cells will inhibit the PCR reaction. The volume of lysis buffer can be adjusted based on cell number.

## **PCR amplification**

**PCR reaction** Briefly vortex cell lysate.

Add the following components to a PCR tube:

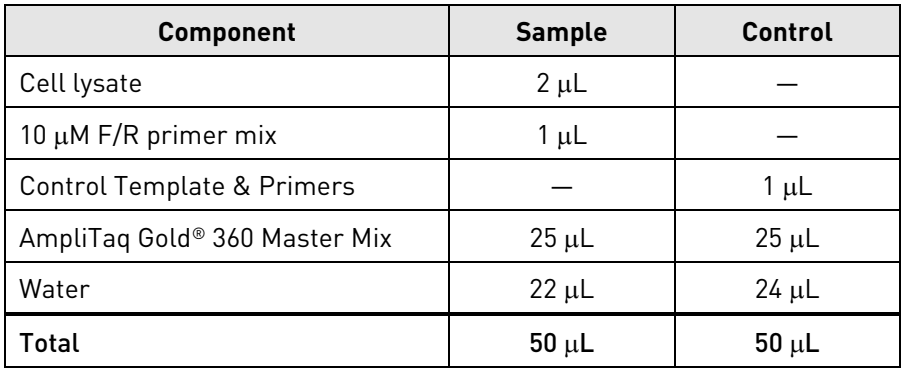

**Note:** For best results, add 1–10 μL of 360 GC Enhancer per 50 μL PCR reaction when amplifying GC rich loci.

**PCR parameters Run the PCR reaction with the following conditions:** 

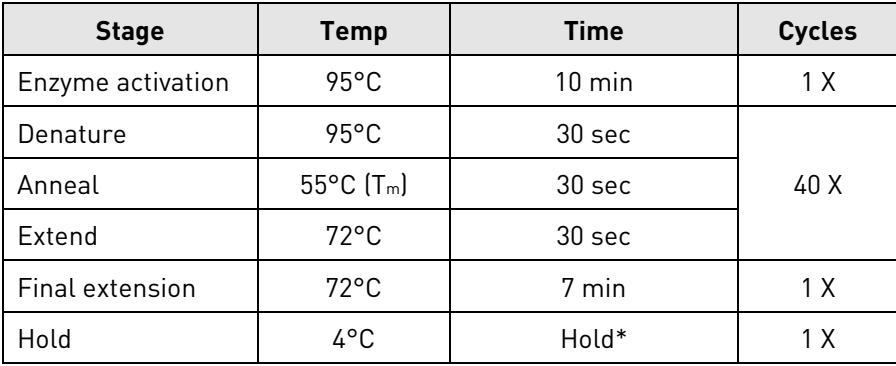

**\***Following completion of PCR reaction, proceed to next step or store at –20°C

**Note:** The annealing temperature can be adjusted based on the primers used. Adjust the extension time based on the size of amplicon (60 second for each kb). For best results, amplify approximately 500 bp of the target locus.

#### **Verify PCR product** 1. Load 3 μL of PCR product with 10 μL water on a 2% agarose gel (For best results, run 2% E-Gel® EX Gel on E-Gel® iBase™ Power System for 30 minutes at low voltage).

**Note:** A DNA ladder can be run in parallel to estimate the DNA concentration by visual inspection. Fill unused wells with 10 μL water.

2. If a single band of the correct size is present, with an intensity similar to 50 ng of 400 bp band in the mass ladder, proceed to the denaturing and re-annealing step, or store the PCR product at –20°C for later use.

**Note:** A single band of expected size is crucial for obtaining accurate cleavage detection. Optimize the PCR conditions including primers, annealing temperature, and amount of lysate volume until you obtain good quality PCR products. Refer to **PCR Troubleshooting** (page [11](#page-10-1)) if a single clear band is not present.

## <span id="page-8-0"></span>**Cleavage assay**

**Set up denaturing and re-annealing reaction** 

This step serves to randomly anneal the PCR fragments with and without indels to form heterogeneous DNA duplexes.

- 1. Combine 1–3 μL of PCR product with 1 μL 10X Detection Reaction Buffer in a PCR tube.
- 2. Bring to a volume of 9 μL with Water.
- 3. Briefly centrifuge in a microfuge to ensure that no bubbles are present.

**Note:** The amount of unpurified DNA and the total amount of DNA in the cleavage reaction affects the cleavage efficiency and specificity. Decrease the amount of input DNA to increase the cleavage efficiency. For the positive control reaction, use  $1 \mu$ L of control PCR product in a 10 μL reaction.

**Note:** The amplified PCR product can be used in cleavage assay without further purification. However, to increase accuracy, purify the PCR product (PureLink® PCR Purification Kit, recommended) and use the same quantity of purified DNA for each reaction. Use 50 ng to 100 ng of DNA for each reaction.

**Note:** It is good practice to include a negative enzyme control for each sample, i.e. make duplicate re-annealing reactions for each sample to be analyzed in order to distinguish the background bands from the expected cleavage product.

#### **Run re-annealing reaction**

Place the PCR tube from above in a thermal cycler with a heated-lid and run the following program:

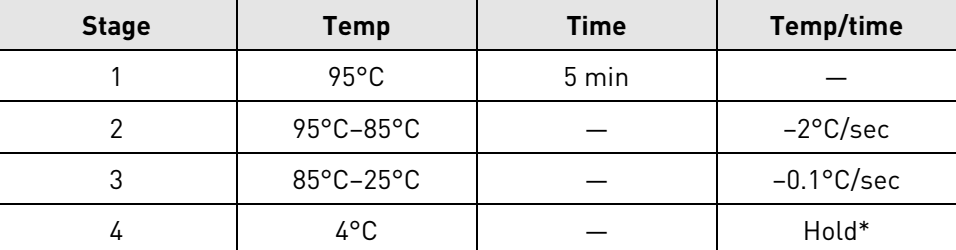

**\***Following completion of re-annealing reaction, immediately proceed to enzyme digestion or store reaction at –20°C.

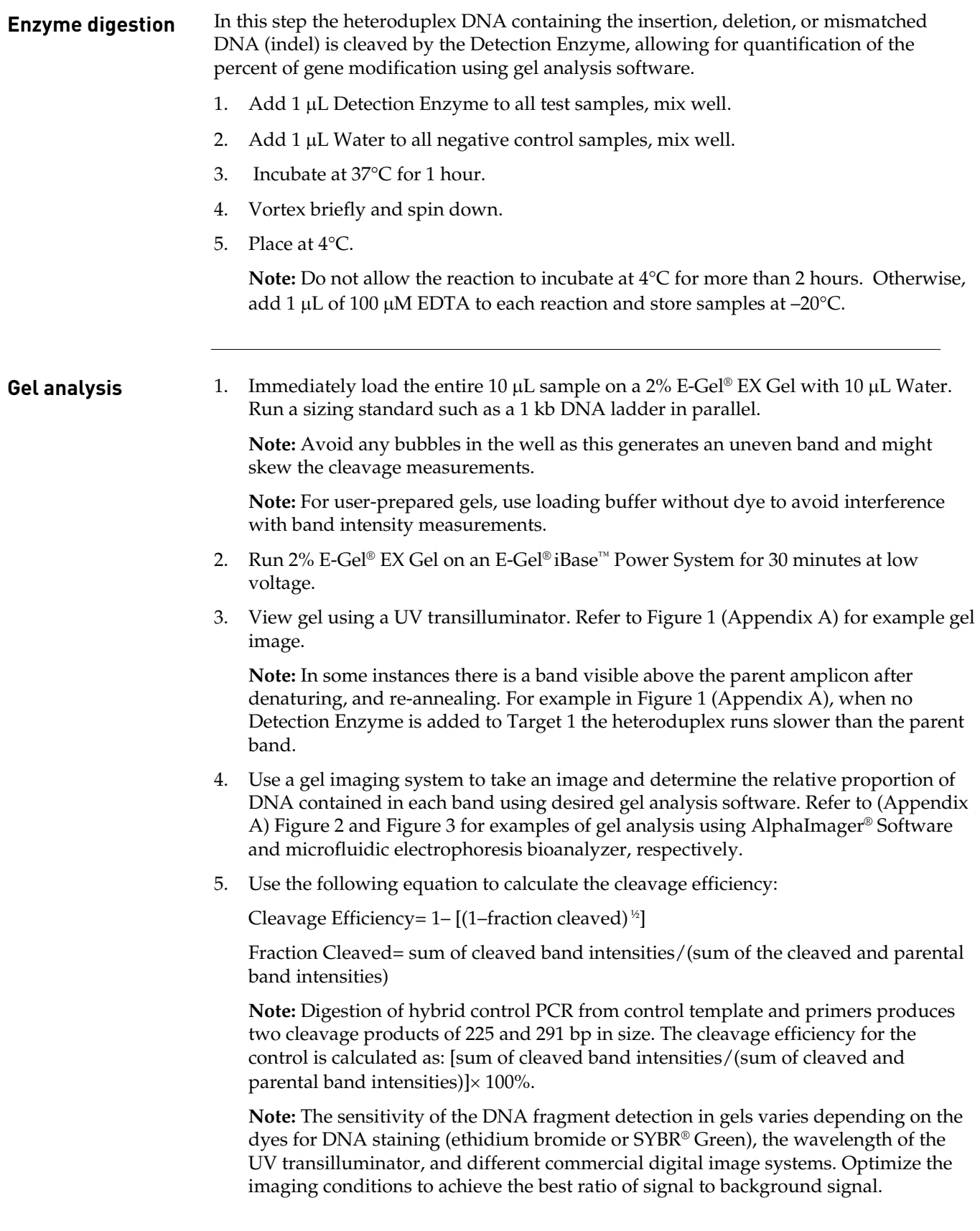

## <span id="page-10-0"></span>**Troubleshooting**

### <span id="page-10-1"></span>**PCR troubleshooting**

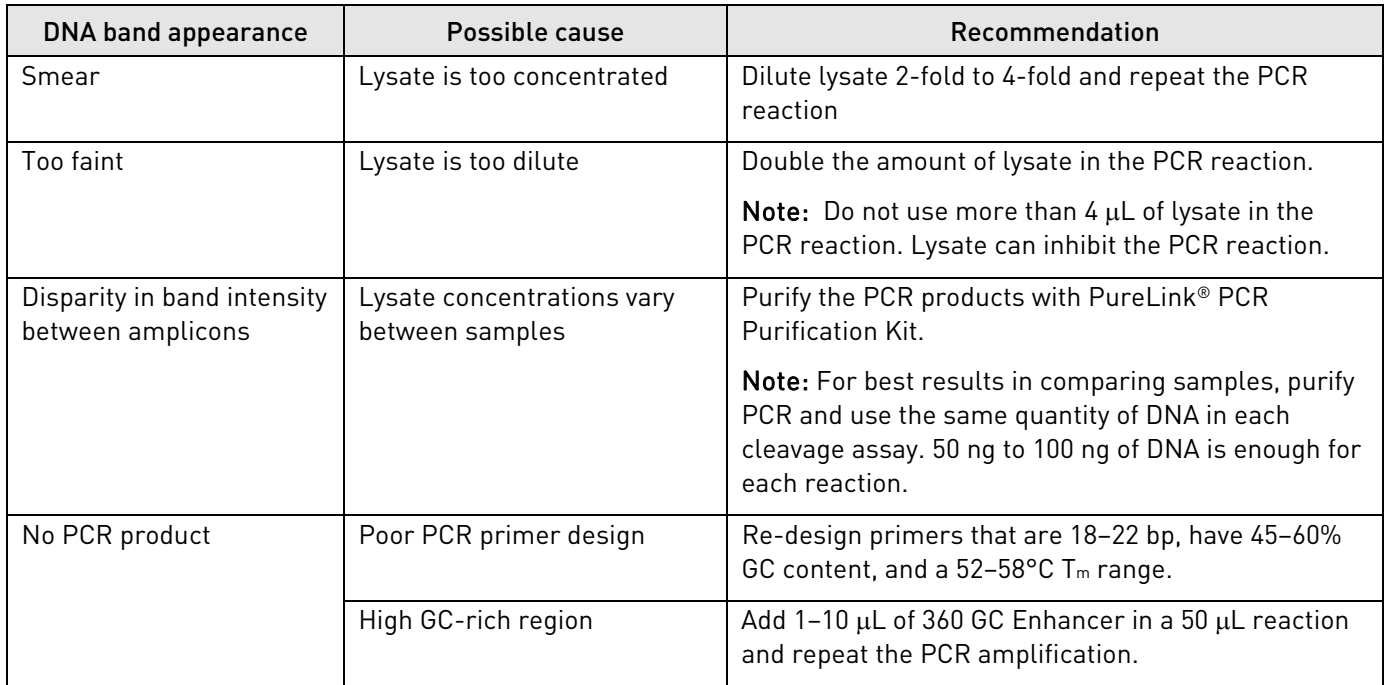

### **Cleavage troubleshooting**

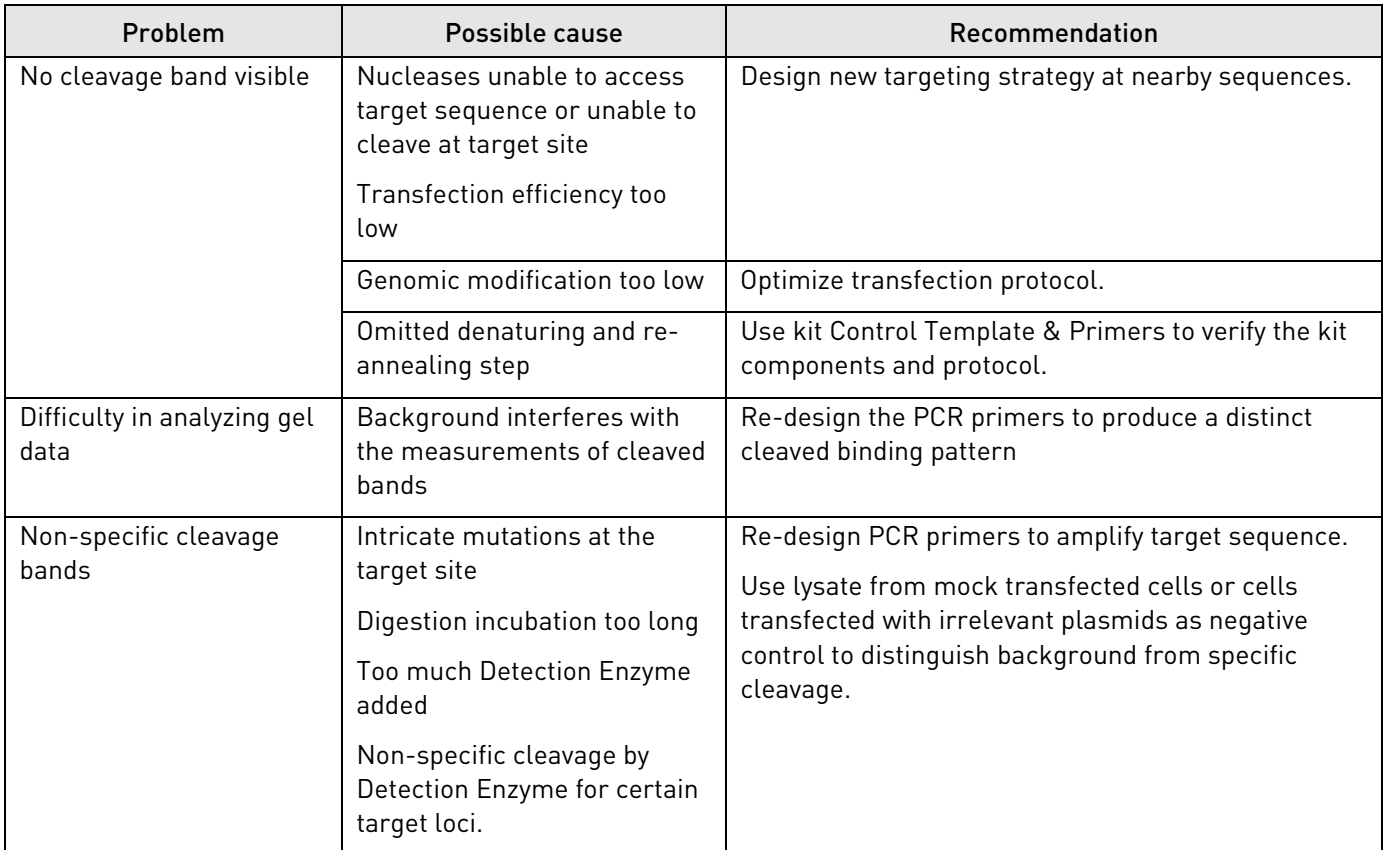

## **Appendix A**

## <span id="page-11-1"></span><span id="page-11-0"></span>**Example of Genomic Cleavage Detection Assay**

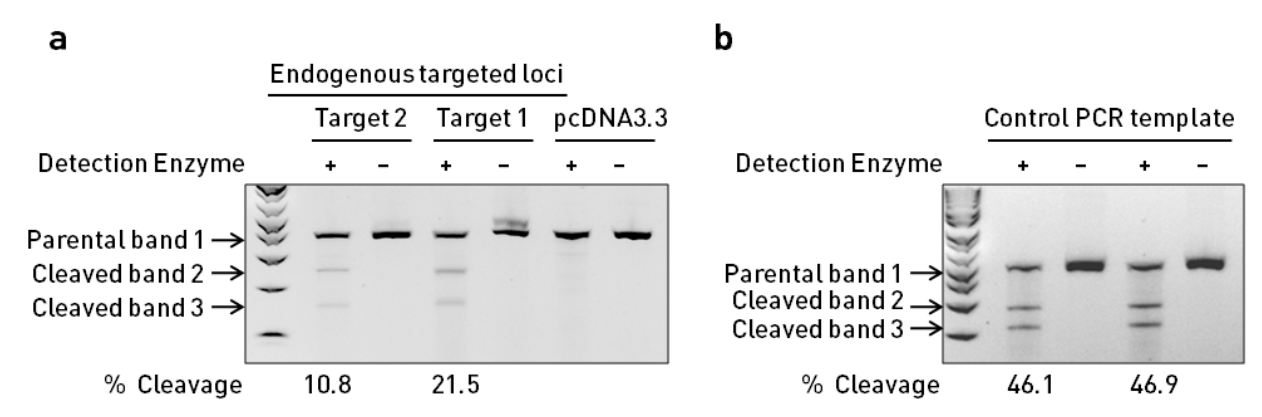

**(a) Gel image of Genomic Cleavage Detection Assay using transfected cells.** 293 FT cells were transfected with GeneArt® CRISPR All-In-One vectors targeting different regions of the human AAVS1 locus (Target 1 and Target 2) using Lipofectamine® 2000. A negative control sample for gene modification was also prepared by transfecting with pcDNA3.3. The above samples were PCR amplified using the same set of primers flanking the region of interest. After re-annealing, samples were treated with and without Detection Enzyme and run on a 2% E-Gel® EX Gel. **(b) Gel image of Genomic Cleavage Detection Assay using Control Template & Primers.** After re-annealing samples were treated with and without Detection Enzyme and run on a 2% E-Gel® EX Gel.

**Figure 1** Example of Genomic Cleavage Detection Assay gel

#### **Figure 2** Gel image analyzed by image software

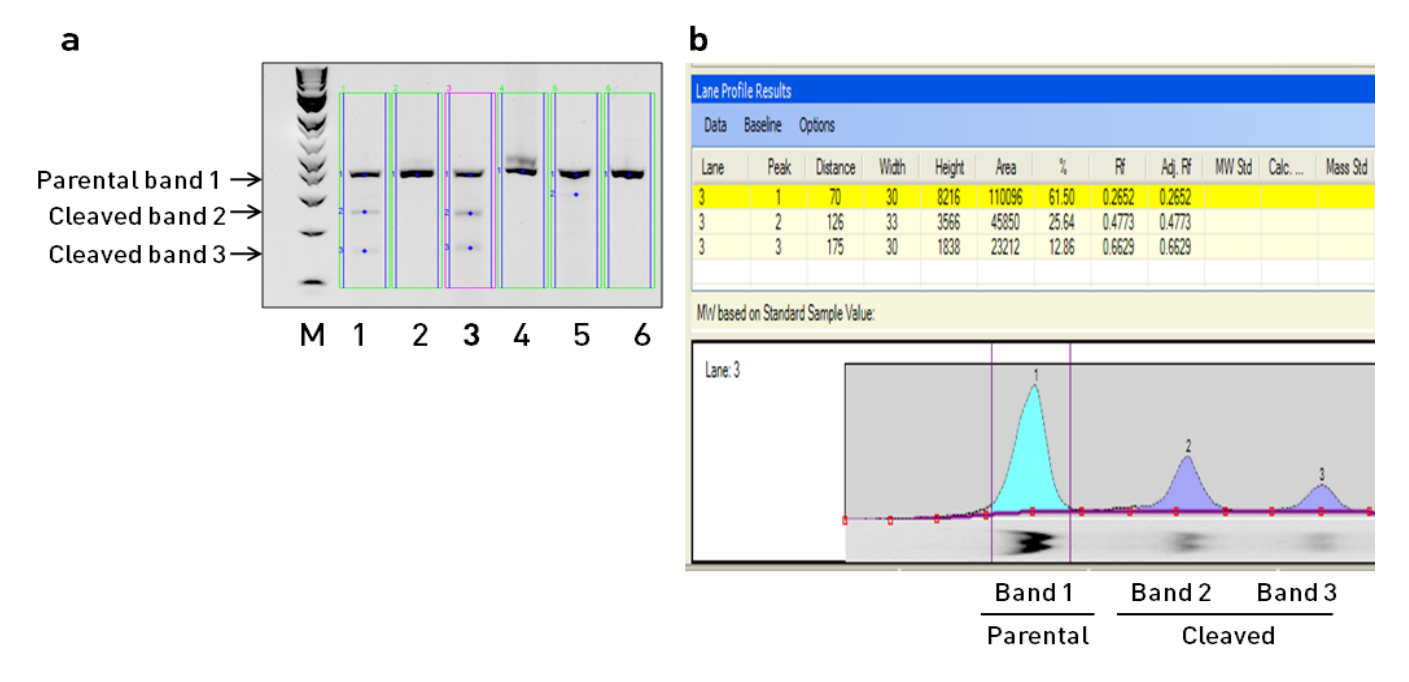

**(a) Highlighted lane profiles from Genomic Cleavage Detection Assay gel analyzed by AlphaImager® Software.** Lane profiles with relevant bands were selected and all visible bands automatically detected. M=molecular weight. **(b) Example lane profile results and chromatogram for lane 3.** The lane profile results were used to determine the fraction cleaved. The cleavage product consists of two bands, which combined total the fraction cleaved. In Lane 3, 61.5% of the total DNA in the lane is contained in parental band 1, while 25.64% and 12.86% of the total DNA is present in cleaved bands 2 and 3, respectively. The sum of the cleaved bands, 0.385 (38.5%) is the total fraction cleaved. Gene Modification Efficiency (test sample) = 1- ((1-fraction cleaved) $^{1/2}$ ) = 1- ((1- 0.385) $^{1/2}$ ) = 0.215. Approximately 21.5% of DNA in Lane 3 is genetically modified.

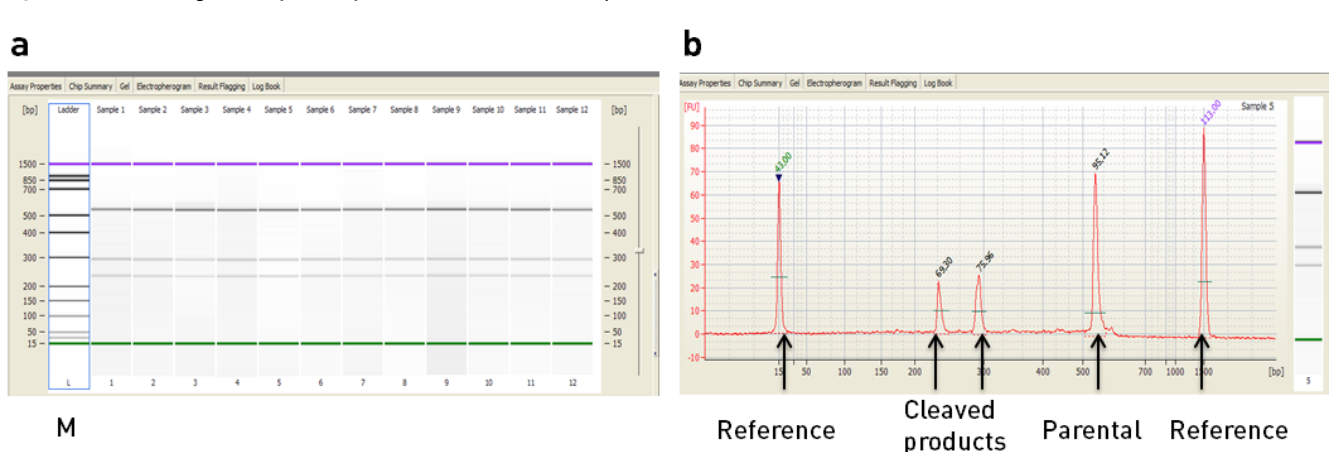

**Figure 3** Gel image analyzed by microfluidic electrophoresis

**(a) Gel image analyzed with Agilent 2100 Bioanalyzer microfluidic electrophoresis.** The digestion reactions of re-annealed control PCR products from Control Template & Primers were run on a bioanalyzer. M=molecular weight. **(b) An example of electropherograms analyzed using 2100 Expert software.** Reference peaks shown at 15 bp and 1500 bp flank the peaks for cleaved and parental DNA. The concentration of each DNA fragment was automatically calculated based on the fluorescence intensity and the peak area of each individual DNA fragment.

## **Appendix B**

## <span id="page-13-0"></span>**Accessory products**

**Additional products** Additional reagents that may be used are available at **[www.lifetechnologies.com](http://www.lifetechnologies.com/)**.

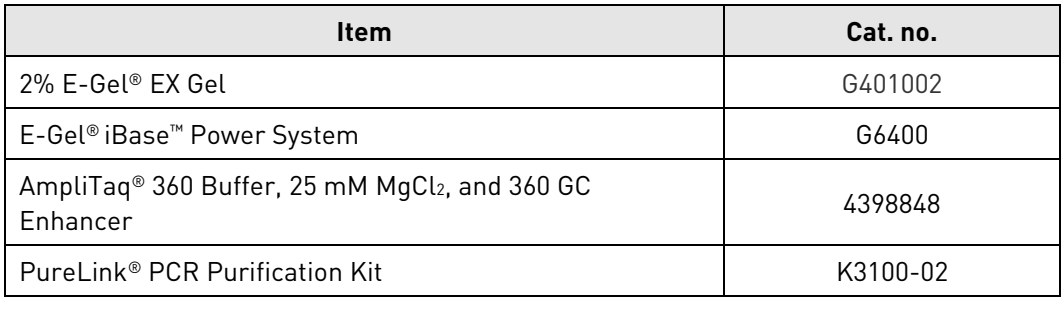

## **Documentation and support**

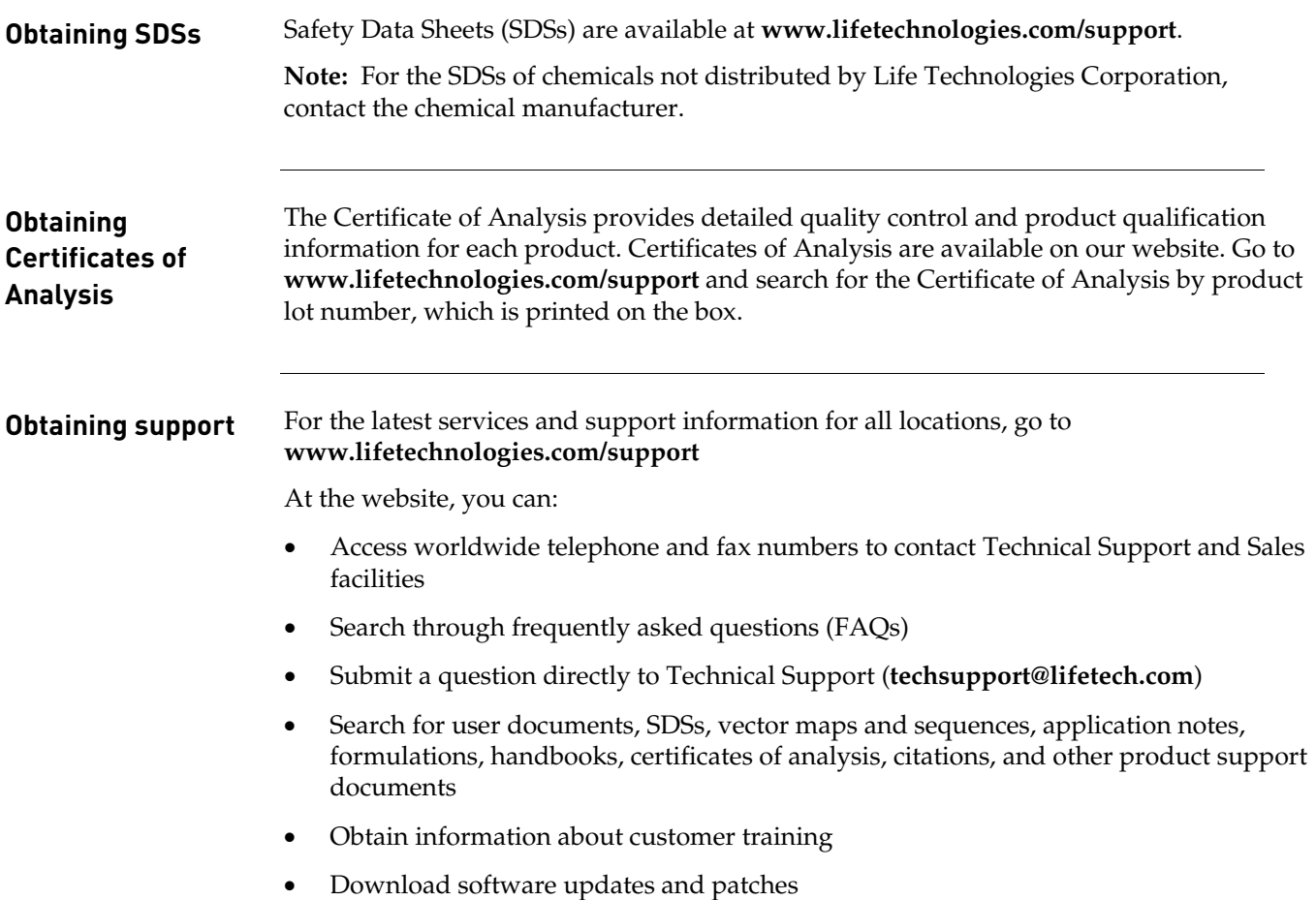

#### **Limited product warranty**

Life Technologies Corporation and/or its affiliate(s) warrant their products as set forth in the Life Technologies' General Terms and Conditions of Sale found on Life Technologies' website at **www.lifetechnologies.com/termsandconditions**. If you have any questions, please contact Life Technologies at **www.lifetechnologies.com/support**.

**Headquarters** 5791 Van Allen Way | Carlsbad, CA 92008 USA | Phone +1 760 603 7200 | Toll Free in USA 800 955 6288 For support visit www.lifetechnologies.com/support or email techsupport@lifetech.com

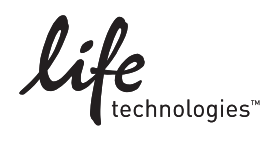

www.lifetechnologies.com

09January2014